## **Connection Example**

VLT<sup>®</sup> AQUA Drive Software: 1.05

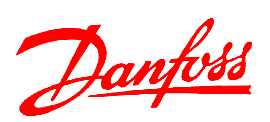

Controlling the drive from an external Auto/Manual selector switch Manual = Control from Pot 0-10V external reference, Setup 1 Auto = Control from 4-20mA external reference, Setup 2

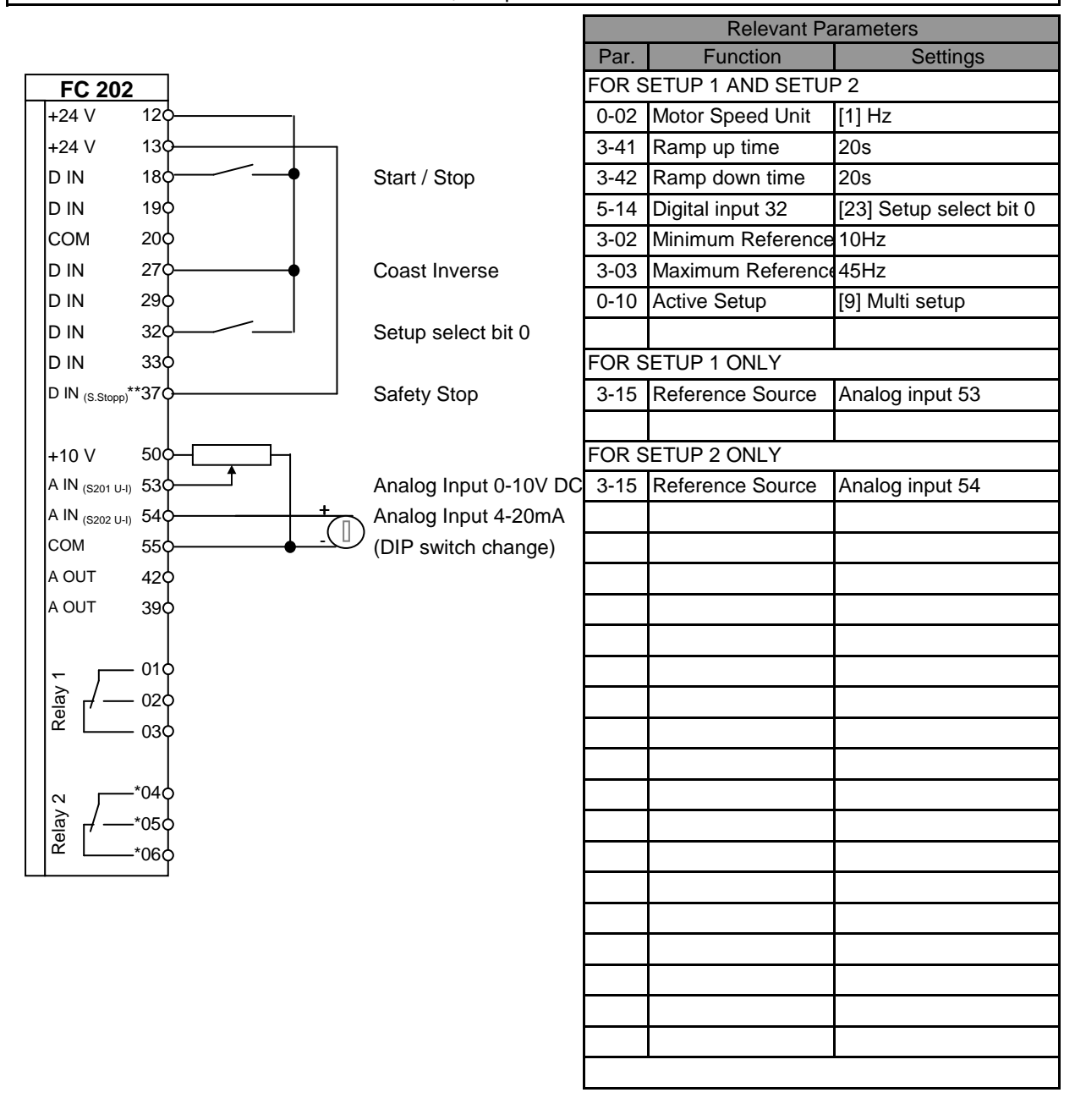

NOTE: Erstellt von: Schulung

All settings are based on factory settings.

It is recommended to set all the motor parameters in Par. 1-20 to 1-26 and then perform Automatic Motor Adaption (AMA) in Par. 1-29.